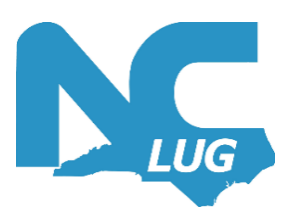

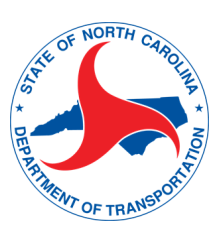

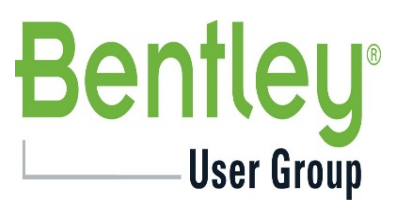

## **2022 NCLUG Summer Conference**

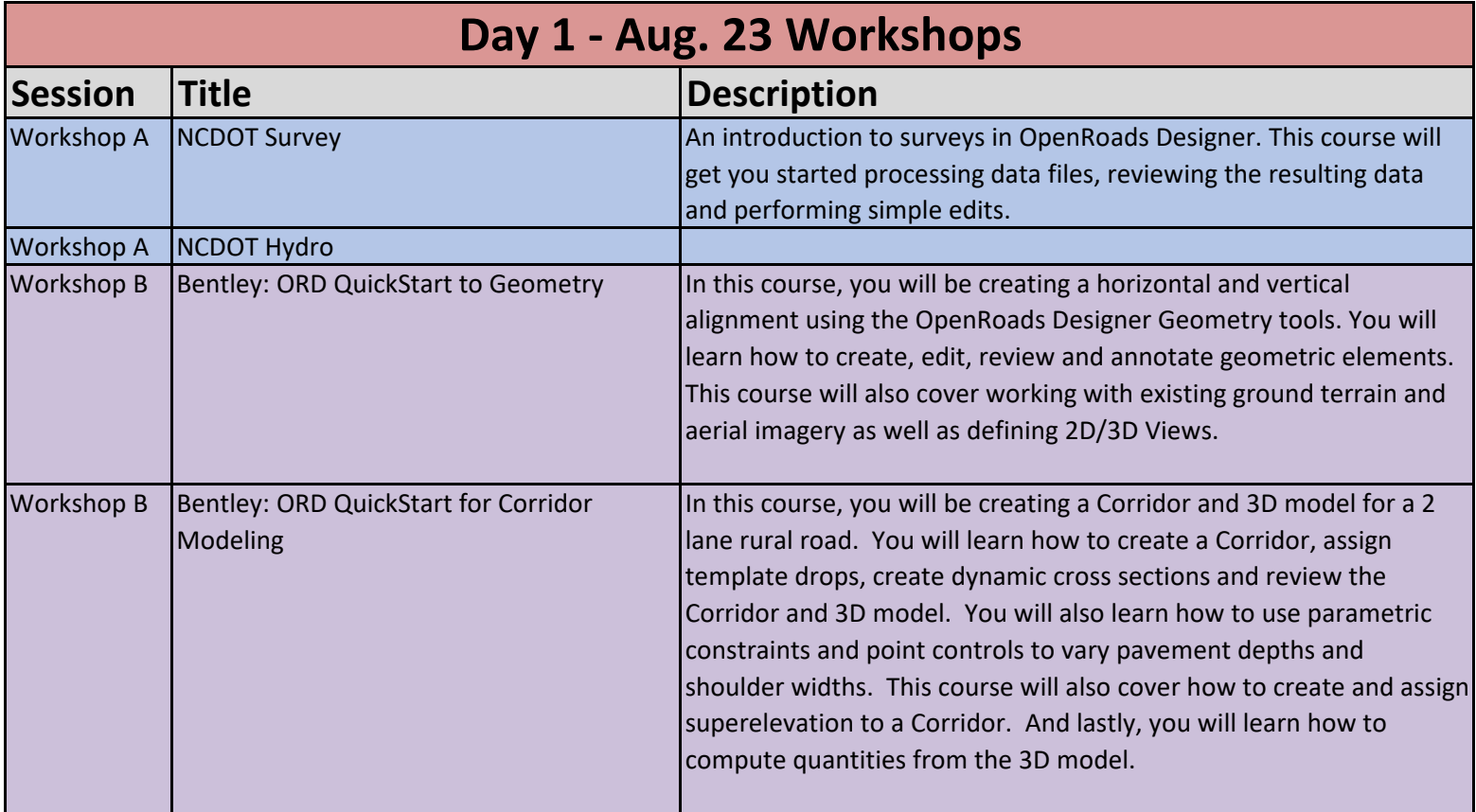

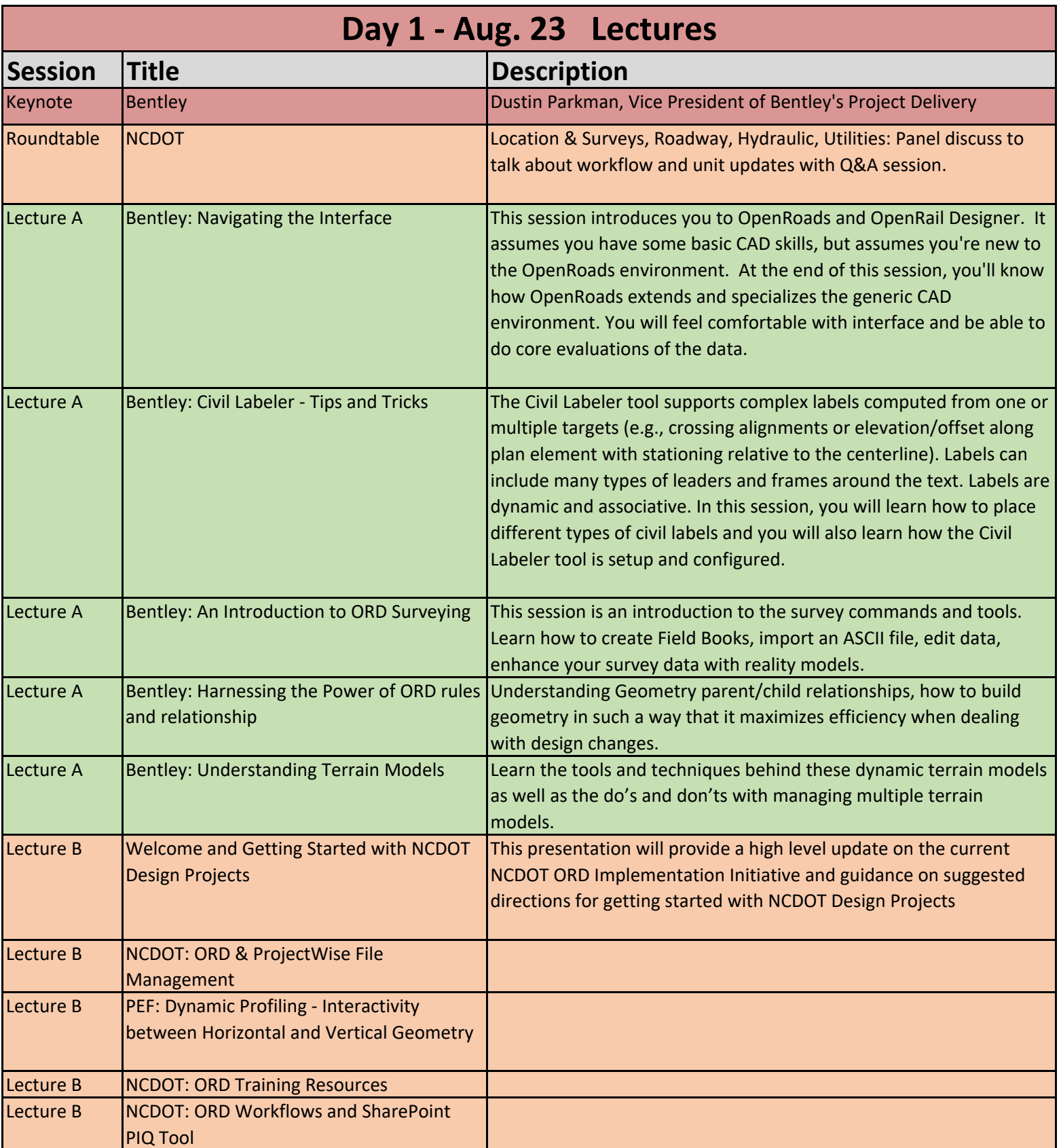

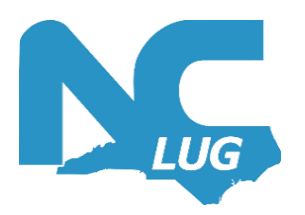

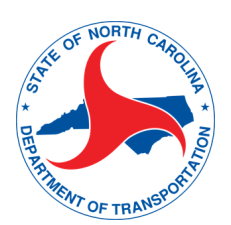

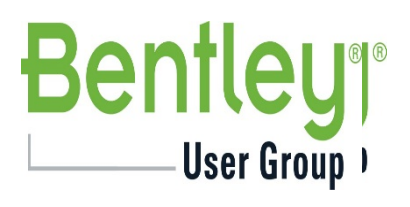

## **2022 NCLUG Summer Conference**

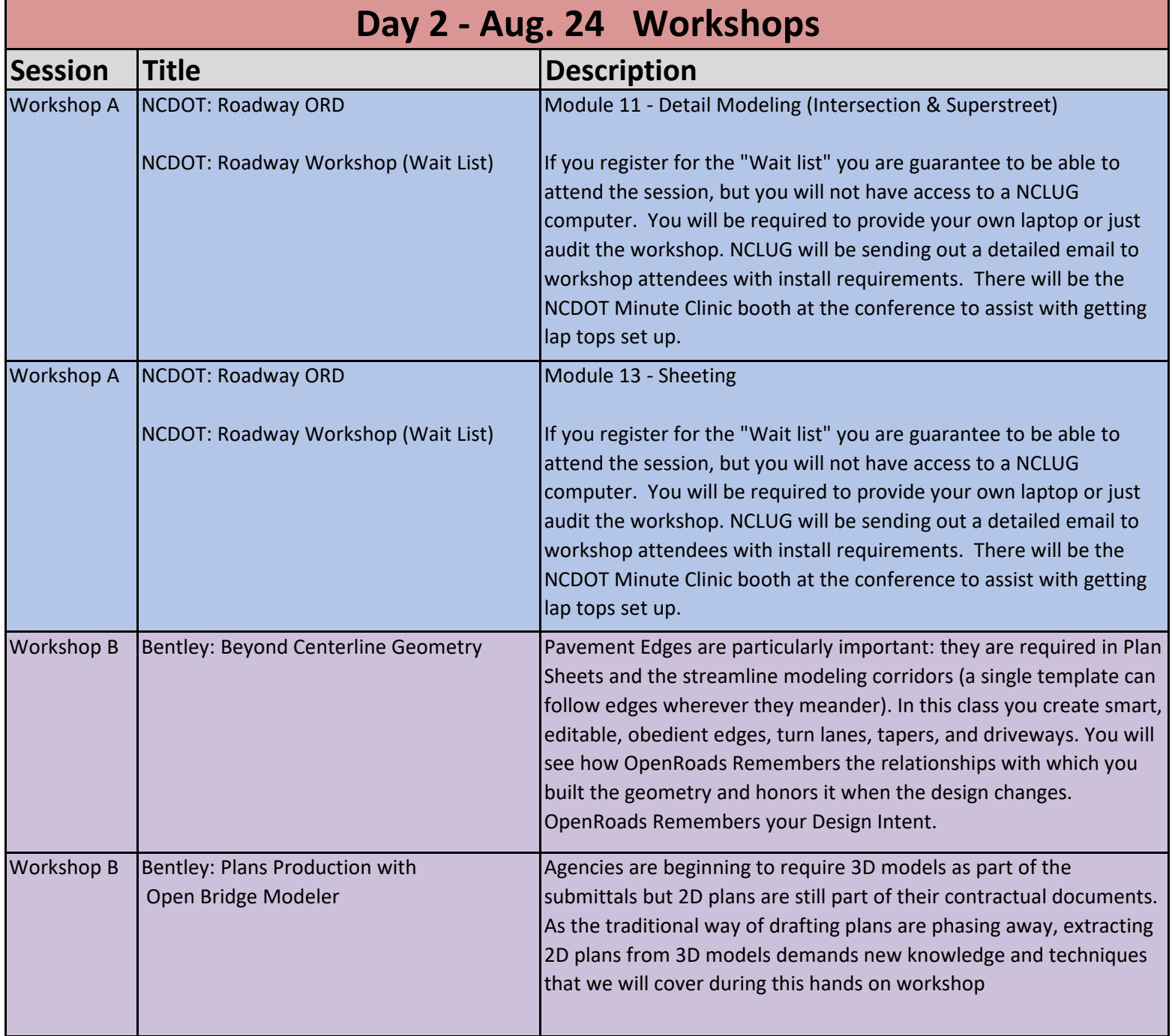

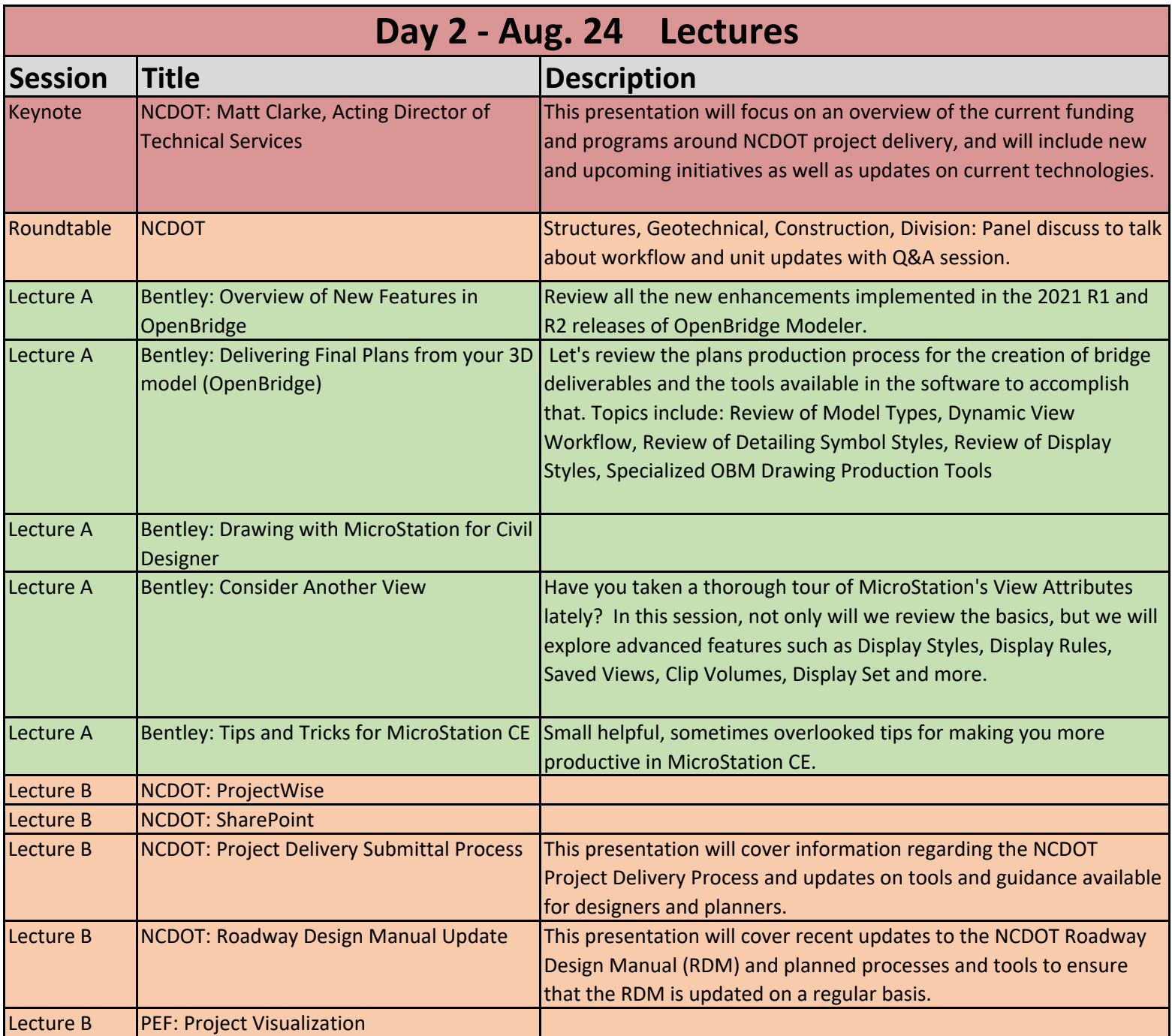

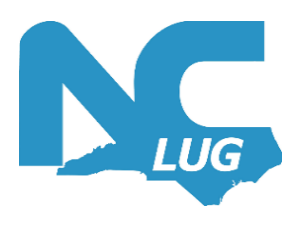

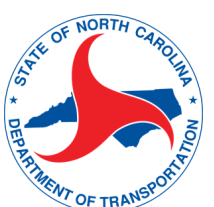

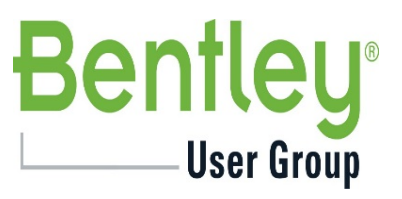

## **2022 NCLUG Summer Conference**

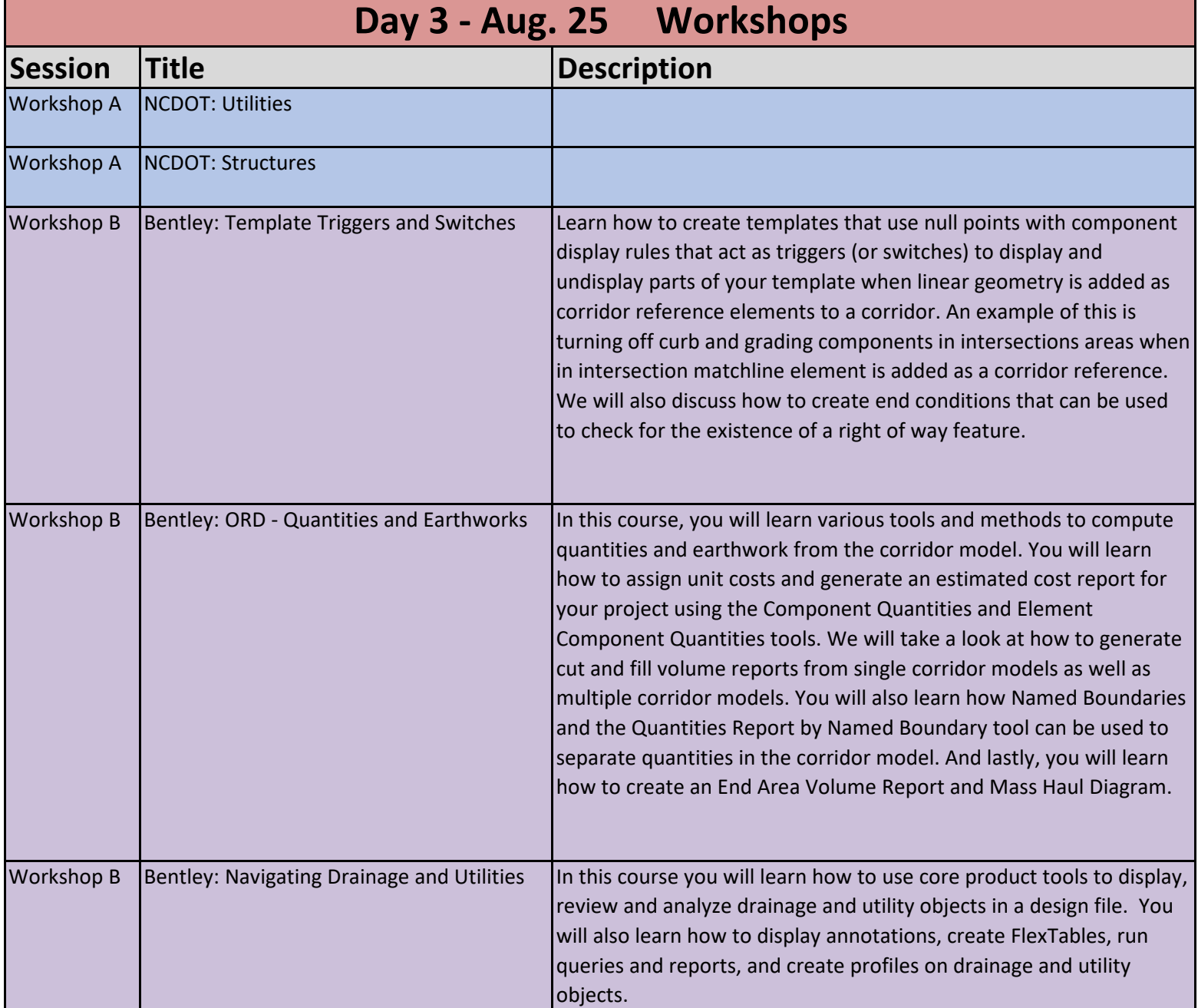

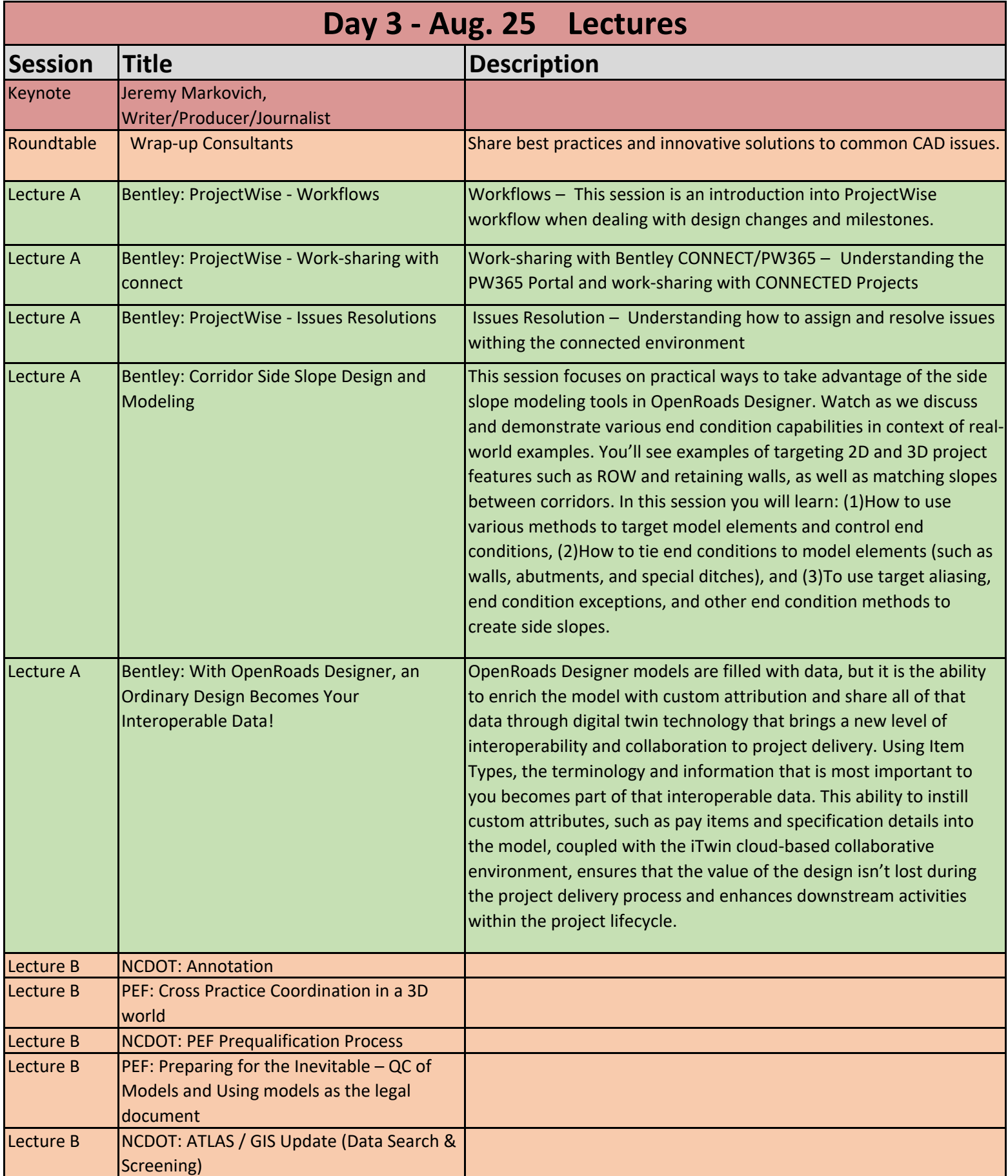